# *SGBD - Anul 3 Laborator 1*

# **PL/SQL Tipuri de date scalare în PL/SQL. Declararea variabilelor. Instrucţiuni PL/SQL Blocuri**

*PL/SQL este extensia procedurală a limbajului SQL, cu trăsături specifice limbajelor de programare.* 

# **I. Tipuri de date scalare**

Nu au componente interne (conţin valori atomice). Se împart în 5 clase.

- Tipurile de date ce stochează **valori numerice** cuprind
	- tipul *NUMBER* cu subtipurile *DEC*, *DECIMAL*, *DOUBLE PRECISION*, *FLOAT*, *INTEGER*, *INT*, *NUMERIC*, *REAL*, *SMALLINT*;
	- tipul *BINARY\_INTEGER* cu subtipurile *NATURAL*, *NATURALN*, *POSITIVE*, *POSITIVEN*, *SIGNTYPE*; tipul *PLS\_INTEGER*.
- Tipurile de date ce stochează **caractere** cuprind
	- tipul *VARCHAR2* cu subtipurile *STRING*, *VARCHAR*;
	- tipul de date *CHAR* cu subtipul *CHARACTER*;
	- tipurile *LONG*, *RAW*, *LONG RAW*, *ROWID*.
- Tipurile de date ce stochează **data calendaristică şi ora** cuprind tipurile *DATE*, *TIMESTAMP*, *TIMESTAMP WITH TIME ZONE*, *TIMESTAMP WITH LOCAL TIME ZONE*, *INTERVAL YEAR TO MONTH*, *INTERVAL DAY TO SECOND*.
- Tipurile de date **globalizare** ce stochează date *unicode* includ tipurile *NCHAR* şi *NVARCHAR2*.
- Tipul de date *BOOLEAN* stochează **valori logice** (*true*, *false* sau *null*).

*Obs :* Mai multe informatii despre tipurile de date PL/SQL la

[http://download.oracle.com/docs/cd/B28359\\_01/appdev.111/b28370/datatypes.htm#CJAEDAEA](http://download.oracle.com/docs/cd/B28359_01/appdev.111/b28370/datatypes.htm#CJAEDAEA)

# **II. Variabile de legătură** *PL/SQL*

- **O variabilă de legătură** (globală sau *bind variable*) este variabila care se declară într-un mediu gazdă și este folosită pentru transferul la execuție al valorilor numerice sau de tip caracter în/din unul sau mai multe programe *PL/SQL*.
- $▶$  Variabilele declarate în mediul gazdă sau în cel apelant pot fi referite în instructiuni *PL/SQL* dacă acestea nu sunt în cadrul unei proceduri, functii sau pachet.
- În *SQL\*Plus*, variabilele de legătură se declară folosind comanda *VARIABLE***,** iar pentru tipărirea acestora se utilizează comanda *PRINT*. Ele sunt referite prin prefixare cu simbolul "**:**", pentru a putea fi deosebite de variabilele *PL/SQL* declarate.

# **III. Declararea variabilelor PL/SQL**

 Identificatorii *PL/SQL* trebuie declaraţi înainte să fie referiţi în blocul *PL/SQL*. Dacă în declaraţia unei variabile apar referiri la alte variabile, acestea trebuie să fi fost declarate anterior. Orice variabilă declarată într-un bloc este accesibilă blocurilor conținute sintactic în acesta.

- În declararea variabilelor în *PL/SQL* pot fi utilizate atributele *%TYPE* şi *%ROWTYPE*, care reprezintă tipuri de date implicite.
- Atributul *%TYPE* permite definirea unei variabile având tipul unei variabile declarate anterior sau tipul unei coloane dintr-un tabel.
- Atributul *%ROWTYPE* permite definirea unei variabile având tipul unei înregistrări dintr-un tabel.

**Sintaxa** declarării unei variabile este următoarea:

```
identificator [CONSTANT]{tip_de_date | identificator%TYPE | 
   identificator%ROWTYPE} [NOT NULL] 
   [{:= | DEFAULT} expresie_PL/SQL];
```
## *Exemplu***:**

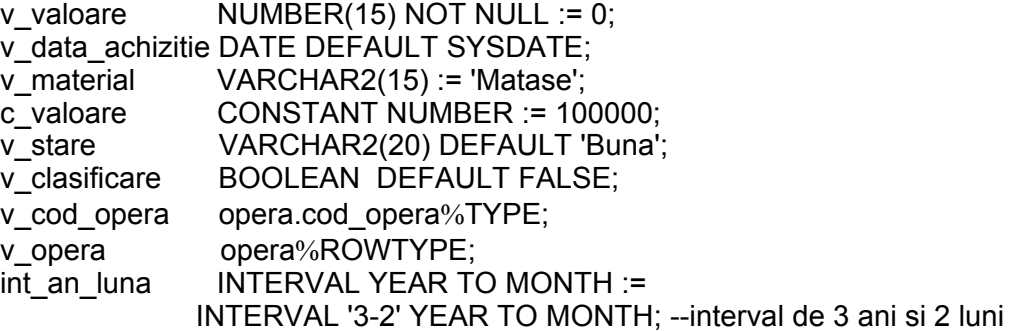

### *Observaţii***:**

- Pentru pentru usurinta referirii se convine prefixarea numelor de variabile astfel:
- prefixarea cu litera *v* (*v\_valoare*) pentru varibilele PL/SQL
- prefixarea cu litera *c* (*c\_valoare*) pentru constante
- parametrii de substituţie (variabilele de substituţie din SQL\*Plus) se prefixează cu litera *p*
- variabilele globale (*bind variables*) se prefixează cu *g*.
- Variabilele pot fi initializate, iar dacă o variabilă nu este initializată, valoarea implicită a acesteia este *NULL*. Dacă o variabilă este declarată *NOT NULL*, atunci ea va fi obligatoriu initializată.
- Constantele trebuie iniţializate când sunt declarate, altfel apare eroare la compilare.

**!!! Afişarea valorii variabilelor** se face cu ajutorul procedurilor:

*DBMS\_OUTPUT.PUT(sir\_caractere);* 

*DBMS\_OUTPUT.PUT\_LINE(sir\_caractere); Obs*: se utilizează **SET SERVEROUTPUT ON** pentru activarea modului afişare.

## **IV. Instrucţiuni PL/SQL**

- iterative (*LOOP*, *WHILE*, *FOR*),
- $\bullet$  de atribuire (:=),
- condiţionale (*IF*, *CASE*),
- de salt (*GOTO*, *EXIT*),
- instrucţiunea vidă (*NULL*).

## *Observaţii*

Comentariile sunt ignorate de compilatorul *PL/SQL*. Există două tipuri de comentarii:

- pe o singură linie, prefixate de simbolurile "--", care încep în orice punct al liniei și se termină la sfârşitul acesteia şi
- pe mai multe linii, care sunt delimitate de simbolurile "/\*" și "\*/".
- Caracterul "**;"** este separator pentru instrucţiuni.
- Operatorii din *PL/SQL*, ca şi ordinea de execuţie a acestora, sunt identici cu cei din *SQL*. În *PL/SQL* este introdus un nou operator (\*\*).
- Un identificator este vizibil în blocul în care este declarat şi în toate subblocurile, procedurile şi functiile încuibărite în acesta. Dacă blocul nu găsește identificatorul declarat local, atunci îl caută în secţiunea declarativă a blocurilor care includ blocul respectiv şi niciodată nu caută în blocurile încuibărite în acesta.
- Comenzile *SQL\*Plus* **nu** pot să apară într-un bloc *PL/SQL*.
- În comanda *SELECT* trebuie specificate variabilele care recuperează rezultatul acţiunii acestei comenzi. În clauza *INTO*, care este obligatorie, pot fi folosite variabile *PL/SQL* sau variabile de legătură.
- Referirea la o variabilă de legătură se face în *PL/SQL* prin prefixarea acestei variabile utilizând caracterul "**:**".
- Cererea *SELECT* trebuie să întoarcă ca rezultat o singură linie. Dacă întoarce mai multe linii, atunci apare eroarea *TOO\_MANY\_ROWS*, iar în cazul în care comanda nu găseşte date se generează eroarea *NO\_DATA\_FOUND*.

!!! Pentru evaluarea unei condiții logice care apare în comenzile limbajului, trebuie remarcat că orice expresie ce contine o valoare *null* este evaluată *null*. Singura exceptie o constituie operatorul de concatenare.

## **1) Instrucţiunea de atribuire**

## **variabila := expresie;**

*Obs:* Nu poate fi asignată valoarea *NULL* unei variabile care a fost declarată *NOT NULL*.

## **2) Instrucţiunea** *IF*

*IF condiţie1 THEN secvenţa\_de\_comenzi\_1*  **[***ELSIF condiţie2 THEN secvenţa\_de\_comenzi\_2*]

```
… 
[ELSE 
  secvenţa_de_comenzi_n] 
END IF;
```
Este permis un număr arbitrar de opţiuni *ELSIF*, dar poate fi cel mult o clauză *ELSE*. Aceasta se referă la ultimul *ELSIF*.

## **3) Instrucţiunea** *CASE*

Comanda CASE permite implementarea unor conditii multiple. Instructiunea are următoarea formă sintactică:

[<<*eticheta*>>] *CASE test\_var WHEN valoare\_1 THEN secvenţa\_de\_comenzi\_1*;  *WHEN valoare\_2 THEN secvenţa\_de\_comenzi\_2*,  *…* 

 *WHEN valoare\_k THEN secvenţa\_de\_comenzi\_k*; [*ELSE alta\_secvenţa*;] *END CASE* [*eticheta*];

Sau următoarea formă, în care fiecare clauză *WHEN* conţine o expresie booleană.

[<<*eticheta*>>] *CASE WHEN condiţie\_1 THEN secvenţa\_de\_comenzi\_1*;  *WHEN condiţie\_2 THEN secvenţa\_de\_comenzi\_2*,  *…* 

 *WHEN condiţie\_k THEN secvenţa\_de\_comenzi\_k*; [*ELSE alta\_secvenţa*;] *END CASE* [*eticheta*];

## **4) Instrucţiuni iterative**

Instructiunile de ciclare pot fi:

- încuibărite pe multiple niveluri;
- etichetate;
- ieşirea din ciclare se poate realiza cu ajutorul comenzii *EXIT*.

#### *a) LOOP*

 *secvenţa\_de\_comenzi* 

### *END LOOP*;

Comanda se execută cel puţin o dată. Dacă nu este utilizată comanda *EXIT*, ciclarea ar putea continua la infinit.

#### *b) WHILE condiţie LOOP*

 *secvenţa\_de\_comenzi* 

## *END LOOP*;

În cazul în care condiţia este evaluată ca fiind *FALSE* sau *NULL*, atunci secvenţa de comenzi nu este executată şi controlul trece la instrucţiunea după *END LOOP*.

Instrucțiunea repetitivă *FOR* (ciclare cu pas) permite executarea unei secvențe de instrucțiuni pentru valori ale variabilei *contor* cuprinse între două limite, *lim\_inf* şi *lim\_sup*. Dacă este prezentă opţiunea *REVERSE*, iteraţia se face (în sens invers) de la *lim\_sup* la *lim\_inf*.

### *c) FOR contor\_ciclu IN* [*REVERSE*] *lim\_inf*..*lim\_sup LOOP*

 *secvenţa\_de\_comenzi* 

## *END LOOP*;

Variabila *contor\_ciclu* nu trebuie declarată, ea fiind implicit de tip *BINARY\_INTEGER* şi este neidentificată în afara ciclului. Pasul are implicit valoarea 1 şi nu poate fi modificat. Limitele domeniului pot fi variabile sau expresii, dar care pot fi convertite la întreg.

#### **5) Instrucţiuni de salt**

Instrucţiunea *EXIT* permite ieşirea dintr-un ciclu. Controlul trece fie la prima instrucţiune situată după *END LOOP*-ul corespunzător, fie la instrucţiunea având eticheta *nume\_eticheta*.

## *EXIT* [*nume\_eticheta*] [*WHEN condiţie*];

Numele etichetelor urmează aceleaşi reguli ca cele definite pentru identificatori. Eticheta se plasează înaintea comenzii, fie pe aceeaşi linie, fie pe o linie separată. Etichetele se definesc prin intercalare între "<<" și ">>".

*Exemplu:* 

```
DECLARE 
 v_contor BINARY_INTEGER := 1; 
  raspuns VARCHAR2(10); 
  alt_raspuns VARCHAR2(10); 
BEGIN 
 … 
  <<exterior>> 
  LOOP 
  v_{\text{contor}} := v_{\text{contor}} + 1;
  EXIT WHEN v_contor > 70; 
   <<interior>> 
   LOOP 
 … 
    EXIT exterior WHEN raspuns = 'DA'; 
    -- se parasesc ambele cicluri 
    EXIT WHEN alt_raspuns = 'DA'; 
    -- se paraseste ciclul interior 
 … 
   END LOOP interior; 
 … 
  END LOOP exterior;
```
END;

### *GOTO nume\_eticheta*;

Nu este permis saltul:

- în interiorul unui bloc (subbloc);
- în interiorul unei comenzi *IF*, *CASE* sau *LOOP*;
- de la o clauză a comenzii *CASE*, la altă clauză a aceleaşi comenzi;
- de la tratarea unei excepţii, în blocul curent;
- în exteriorul unui subprogram.

**7) Instrucţiunea vidă.** *NULL* este instrucţiunea care nu are niciun efect. Nu trebuie confundată instrucţiunea *NULL* cu valoarea *null*!

## **V. Blocuri PL/SQL**

*PL/SQL* este un limbaj cu structura de **bloc**, adică programele sunt compuse din blocuri care pot fi complet separate sau încuibărite unul în altul.

Un program poate cuprinde unul sau mai multe blocuri. Un bloc poate fi anonim sau neanonim.

- **Blocurile anonime** sunt blocuri *PL/SQL* fără nume, care sunt construite dinamic şi sunt executate o singură dată. Acest tip de bloc nu are argumente şi nu returnează un rezultat.
- **Blocurile neanonime** sunt fie blocuri având un nume (etichetate), care sunt construite static sau dinamic şi sunt executate o singură dată, fie subprograme, pachete sau declanşatori..

**Structura unui bloc** *PL/SQL* este compusă din trei secţiuni distincte:

Blocul *PL/SQL* are următoarea structură generală:

[*<<nume\_bloc>>*] [*DECLARE instrucţiuni de declarare*] *BEGIN instrucţiuni executabile* (*SQL sau PL/SQL*)

## [*EXCEPTION tratarea erorilor*] *END* [*nume\_bloc*];

Dacă blocul *PL/SQL* este executat fără erori, va apărea mesajul:

*PL/SQL procedure successfully completed* 

## **Compatibilitate** *SQL*

Din punct de vedere al compatibilității *PL/SQL versus SQL* există următoarele reguli de bază:

- *PL/SQL* furnizează toate comenzile *LMD* ale lui *SQL*, comanda *SELECT* cu clauza *INTO*, comenzile *LCD*, funcţiile, pseudo-coloanele şi operatorii *SQL*;
- *PL/SQL* **nu include comenzile** *LDD*.
- Majoritatea funcţiilor *SQL* sunt disponibile în *PL/SQL*.
- Există funcţii noi, specifice *PL/SQL*, cum sunt funcţiile *SQLCODE* şi *SQLERRM*.
- Există funcții *SQL* care nu sunt disponibile în instrucțiuni procedurale (de exemplu, **DECODE**, **NULLIF, funcţiile grup**), dar care sunt disponibile în instrucţiunile *SQL* dintr-un bloc *PL/SQL*. *SQL* nu poate folosi funcţii sau atribute specifice *PL/SQL*.

**!** Funcţiile grup trebuie folosite cu atenţie, deoarece instrucţiunea *SELECT … INTO* nu poate contine clauza *GROUP BY*.

## **Exercitii**

**1.** Creaţi un bloc anonim care să afişeze propoziţia "Invat PL/SQL" pe ecran.

**2.** Să se creeze un bloc anonim în care se declară o variabilă *v\_oras* de tipul coloanei *city* (*locations.city%TYPE*). Atribuiţi acestei variabile numele oraşului în care se află departamentul având codul 30.

**3.** Să se creeze un bloc anonim în care să se afle media salariilor pentru angajaţii al căror departament este 50. Se vor folosi variabilele *v\_media\_sal* de tipul coloanei *salary* şi *v\_dept* (de tip NUMBER).

**4.** Să se specifice dacă un departament este mare, mediu sau mic după cum numărul angajaţilor săi este mai mare ca 30, cuprins între 10 şi 30 sau mai mic decât 10. Codul departamentului va fi cerut utilizatorului.

**5.** Stocati într-o variabilă de substitutie p cod dep valoarea unui cod de departament. Definiti și o variabilă p com care reține un număr din intervalul [0, 100]. Pentru angajații din departamentul respectiv care nu au comision, să se atribuie valoarea lui p com câmpului commission pct. Afișati numărul de linii afectate de această actualizare. Dacă acest număr este 0, să se scrie « Nicio linie actualizata ».

**Obs:** (vom reveni în laboratorul despre cursoare)

Atributele cursoarelor implicite :

- SQL%ROWCOUNT Numarul de linii afectate de cea mai recenta comanda SQL;
- SQL%FOUND Atribut boolean ce returneaza TRUE daca ultima comanda SQL a afectat cel putin o linie;
- SQL%NOTFOUND Atribut boolean ce returneaza TRUE daca ultima comanda SQL nu a afectat nici o linie
- SQL%ISOPEN Atribut boolean ce returneaza TRUE daca cursorul implicit asociat ultimei comenzi a ramas deschis. Nu e niciodata true pentru ca serverul inchide automat cursorul la terminarea comenzii SQL.

**6.** În funcţie de o valoare introdusă de utilizator, utilizând comanda *CASE* se va afişa un mesaj prin care este specificată ziua săptămânii (a cărei abreviere este chiar valoarea respectivă).

**7.** În structura tabelului *emp* se va introduce un nou câmp (*vechime* de tip *VARCHAR2(200)*). Să se creeze un bloc *PL/SQL* care va reactualiza acest câmp, introducând un "#" pentru fiecare an de vechime al unui angajat al cărui cod este specificat de către utilizator.

**8.** Folosind o instructiune *LOOP* calculati n!.

## **Exerciţii propuse:**

**1.** Se consideră următorul bloc PL/SQL:

```
<<bloc>> 
   DECLARE
     v cantitate NUMBER(3) := 300;
     v_mesaj VARCHAR2(255) := 'Produs 1'; 
   BEGIN 
     <<subbloc>> 
     DECLARE 
         v cantitate NUMBER(3) := 1;
         v_mesaj VARCHAR2(255) := 'Produs 2'; 
         v locatie VARCHAR2(50) := 'Europa';
     BEGIN 
         v_cantitate := v_1 cantitate + 1;
         v locatie := v locatie || 'de est';
      END; 
   v cantitate: = v cantitate + 1;
   v_mesaj := v_mesaj ||' se afla in stoc'; 
   v_locatie := v_locatie || 'de est' ; 
END;
```
/

Evaluati:

- valoarea variabilei v\_cantitate în subbloc;
- valoarea variabilei v\_locatie la poziţia în subbloc ;
- valoarea variabilei v cantitate în blocul principal ;
- valoarea variabilei v\_mesaj în blocul principal ;
- valoarea variabilei v\_locaţie în blocul principal.
- **2.** Creati si executati un bloc PL/SQL care cere de la tastatura 2 numere (prin variabile de substitutie SQL\* Plus). Calculati valoarea functiei :

$$
f(x, y) = \begin{cases} \frac{x}{y} + y, \text{daca } y \neq 0\\ x^2, \text{daca } y = 0 \end{cases}
$$

Rezultatul va fi retinut intr-o variabila PL/SQL si va fi tiparit pe ecran.

**3.** Să se calculeze suma salariilor pentru un job al cărui cod este introdus de utilizator. Căutarea se va face case-insensitive.

- **4.** Sa se creeze un bloc PL/SQL care calculeaza si modifica valoarea comisionului pentru un angajat al carui cod este dat de la tastatura, pe baza salariului acestuia, astfel:
- daca salariul este mai mic decat 1000\$, comisionul va fi 10% din salariu;
- daca salariul ete intre 1000 si 1500\$, comisionul va fi 15% din salariu;
- daca salariul depaseste 1500\$, comisionul va fi 20% din salariu;
- daca salariul este NULL, comisionul va fi 0.
- Modificările se fac în tabelul emp.
- **5.** Creati structura tabelului *org* tab constând din două coloane, *cod tab* de tip *INTEGER* ce contine un contor al înregistrărilor şi *text\_tab* de tip *VARCHAR2* ce conţine un text asociat fiecărei înregistrări. Să se introducă 70 de înregistrări în acest tabel. Se cer 2 metode (LOOP si WHILE).
- **6.** Scrieţi un bloc PL/SQL care actualizează conţinutul tabelului anterior, indicând pe coloana text\_tab dacă numărul cod\_tab este par sau impar.
- **7.** Sa se creeze un bloc PL/SQL care selecteaza codul maxim de departament din tabelul DEPT si il stocheaza intr-o variabila SQL\*Plus. Se va tipari rezultatul pe ecran.
- **8.** Sa se creeze un bloc PL/SQL care insereaza un nou departament in tabelul DEPT. Se va folosi parametru de substitutie pentru numele departamentului. Codul este dat de valoarea variabilei calculate anterior +10. Locatia va avea valoarea null. Sa se listeze continutul tabelului DEPT.
- **9.** Sa se creeze un bloc PL/SQL care reactualizeaza locatia pentru un departament existent (în tabelul DEPT). Se vor folosi parametri de substitutie pentru numarul departamentului si locatia acestuia. Sa se listeze codul, numele si locatia pentru departamentul reactualizat.
- **10.** Sa se creeze un bloc PL/SQL care sterge departamentul creat la exercitiul 8. Se va folosi un parametru de substitutie pentru numarul departamentului. Se va tipari pe ecran numarul de linii afectate. Ce se intampla daca se introduce un cod de departament care nu exista?